# Formal Syntax & Grammar Engineering (Exercise 5)

## High-Level Goals

- Perform list concatenation using open-ended lists and unification.
- Finally, add semantics to lexical entries and grammar rules.
- Use the LKB generator to identify overgeneration in the grammar.

#### 1 Obtaining the Starting Grammar

- Besides good linguistic and computational judgment, grammar engineers also often require some sophistication in file manipulation and merging. As the starting package for this *final* exercise is the result of the preceding assignment, we suggest you take the following preparatory steps.
- (a) Make sure you have completed at least part (3) of the fourth exercise, i.e. have a grammar that loads without errors, parses the right set of sentences, and comprises its lexicon exclusively of lexemes. Create a copy of your 'grammar3' directory, such that you will be able to fully complete the preceding exercise and submit your results later today:

```
cd ~
cp -pr grammar3 grammar4
```
Next, within the new 'grammar4' directory, obtain a few new files we supply for this exercise:

cd grammar4 cvs update

(b) Include the contents of the file 'extras.tdl' at the end of your own 'types.tdl' file. Move the attribute ORTH from lex-item to expression and change its value from  $*string*$  to  $*dlist*$ . In the lexicon, convert all values of the feature ORTH to one-element difference lists containing the original string, for example change ORTH "dog" to ORTH <! "dog" !>. Apply a similar change to the type  $prep-lxm$ , i.e. make sure that what is equated with the **PFORM** feature is the (first) element of the ORTH value.

Make sure you can still load and run the resulting grammar before you move on.

#### 2 Open-Ended Lists and Unification-Based Concatenation

• The typed feature structure formalism that is implemented in the LKB (and similar systems) excludes relational constraints (like append() or reverse() of lists). However, the *difference list* encoding in feature structures allows us to achieve list concatenation using pure unification. A difference list is an open-ended list that is embedded into a container structure providing a 'pointer' to the end of the list, e.g.

A: \*dlist\* LIST 1 \*ne-list\* " FIRST "foo" REST <sup>2</sup> \*list\* # LAST 2 B: \*dlist\* LIST 3 \*ne-list\* " FIRST "bar" REST <sup>4</sup> \*list\* # LAST 4 

Now, using the LAST pointer of difference list A we can append A and B by (i) unifying the front of B (i.e. the value of its LIST feature) into the tail of A (its LAST value) and (ii) using the tail of difference list B as the new tail for the result of the concatenation (see Copestake, 2002, for a more elaborate discussion).

The goal of this exercise is to pass up the ORTH values from words to phrases and use list concatenation to determine the value of ORTH at each phrase. The top ('S') node in a complete analysis of a sentence should have as its ORTH value a difference list that contains all words of the sentence, preferably in the right order.

- (a) Each rule will be required to concatenate the ORTH values of all daughters to the rule and make the resulting list the ORTH value on the mother. To avoid duplication of the append operation in the 'rules.tdl' file, introduce types unary-rule and binary-rule that inherit from phrase and perform the concatenation of ORTH values.
- (b) In order to have one specific type for each actual rule in the rules file and to allow unification of various *phrase* subtypes to succeed, we need to cross-multiply the two types accounting for arity (number of daughters) with the existing dimension we already have for phrases, namely the position of the head daughter *(head-initial vs. head-final)*. Use multiple inheritance to create the following types combining the arity dimension with the dimension of head position: unary-head-initial, binary-head-initial, and binary-head-final.
- (c) We also need to account for the effect on orthography of inflectional rules, which are subtypes of word. Since inflectional rules can change the **ORTH** value, we cannot simply identify the **ORTH** of a word with the ORTH of its ARGS.FIRST (the lexeme being inflected). But we still have to ensure that the ORTH difference list is terminated. So add a constraint to the type *word* making its ORTH value be a one-element difference list, which we can define as '<! [] !>'.
- (d) Rework the file 'rules.tdl' to use the new, more specific rule types, as appropriate. Reload the grammar and check correctness by parsing a few sentences interactively and verifying that the ORTH value on 'S' nodes contains all the words that contribute to the sentence.
- (e) Run the 'Batch parse' machinery on the 'all.items' file and validate the results.

## 3 Adding Semantics

• Our approach to adding semantics to the grammar builds on list concatenation as the basic operation of composition. Semantic relations are introduced by lexical entries and successively combined as words are combined with other words (or phrases) to form larger phrases. We will use a type relation to capture the basic units of semantics that are associated with words, and we'll use subtypes arg1-relation, arg12-relation, and arg123-relation for predicates of corresponding arity:

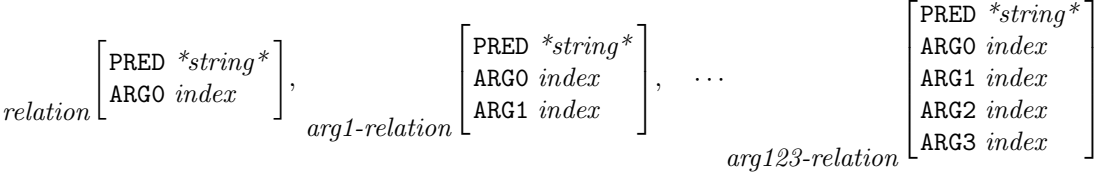

- (a) Add an atomic type index with subtypes object and event, which we will use to represent variables in role assignment within relations.
- (b) Add the types relation through arg123-relation (as shown above) below feat-struc.
	- To associate semantics with words and phrases, we need another type that will serve as the value of a new SEM attribute in expression:

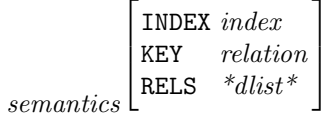

Roughly speaking, the INDEX attribute corresponds to the external variable that is available for binding, the KEY attribute points to the distinguished relation that is used for semantic selection (typically contributed by the semantic head; see the MRS paper on the course web site, if you strongly want to learn more about our specific approach to semantics), and the RELS attribute holds a list of relations (see below). For the lexical entries 'dog' and 'chase', respectively, we want the following semantics (as the value of their SEM feature):

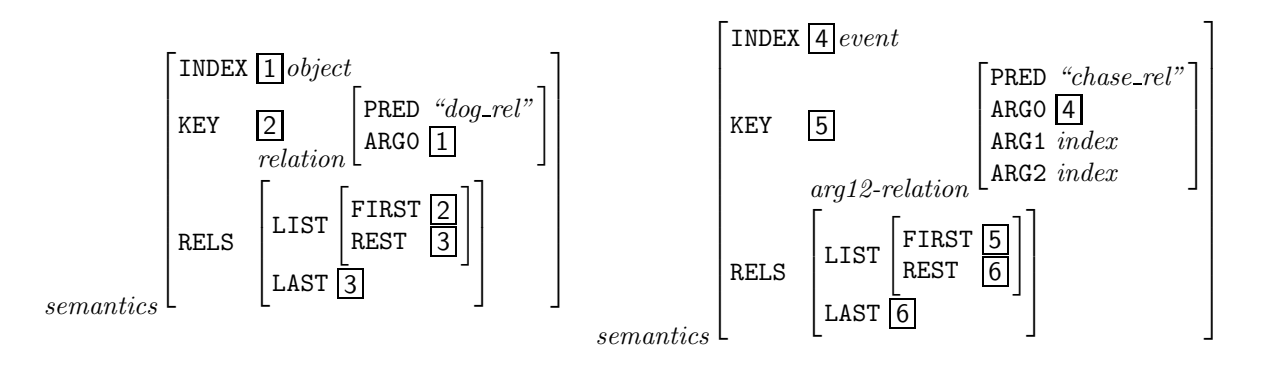

- (c) Introduce the type semantics, add the feature SEM to expression, and constrain its value to semantics.
- (d) Enrich the lexeme type to reflect that (i) lexical items have a singleton RELS list, (ii) the KEY relation corresponds to the first (and only) element in RELS, and (iii) the INDEX is the ARG0 of the KEY.
- (e) Enrich the types  $det-lxm$ , noun-lxm, and verb-lxm (or their equivalents) to constrain the semantic INDEX to be of type object (for determiners and nouns) and event (for verbs), respectively.
- (f) Add a unique semantic predicate name, as the value of SEM.KEY.PRED, to each entry in the lexicon. Reload the grammar and use the 'View – Lex Entry' menu command to inspect the lexical entries for 'dog' and 'chase', making sure they look as specified above (ignoring for now the linking of ARG1 et al. values to syntactic arguments, of course, which will also affect the specificity of relation types you will see for now).
	- Roughly similar to ORTH, each phrase will accumulate the semantic contributions from each of its daughters and use list concatenation in building up the RELS value; while technically we use a list for this purpose, the order of elements in RELS is actually irrelevant: we are using a list to represent a bag (or multi-set) of objects. Add the principles of semantic composition.
- (g) While unary rules simply pass up the entire SEM value from the daughter to the mother, binary rules apply difference list concatenation to the SEM.RELS values.
- (h) In each phrase, the INDEX and KEY values are contributed by the semantic head, which can in principle be distinct from the syntactic head daughter. For this exercise, however, we'll always take the syntactic head to be the semantic head. Add appropriate co-indexation of INDEX and KEY to the head-initial and head-final types to express this generalization.
- (i) Inflectional rules are subtypes of word but behave much like unary rules; add the passing up of the SEM value from the daughter to that of the mother on the type *word*. Also modify the derivational rule for dative-shift (a lexeme-to-lexeme rule) to preserve the semantics from daughter to mother. Note that, in general, derivational rules would be expected to alter the semantics, like the agentive rule which we have excluded for this exercise.
- (j) Reload the grammar, eliminate remaining errors (if any), and make sure that (i) coverage remains unchanged and (ii) the RELS value on 'S' nodes contains the relations of all words in the input sentence. Since each word contributes exactly one relation in our grammar, the number of elements in the RELS list should always be the same as the number of words in the sentence.
- What remains to be achieved is the linking of syntactic arguments to semantic roles. We will use the INDEX value of arguments (often called the  $index$ ) to make this linking explicit. This requires enriching the types for all lexemes that take arguments (i.e. have non-empty SPR or COMPS lists, and likewise for non-empty MOD values on modifiers) to identify the INDEX value of each argument with exactly one role in the relation of the functor (the semantic head).
- (k) Nouns identify the INDEX of their specifier with their own INDEX (also their ARG0).
- (l) All verbs identify the INDEX of their specifier with their ARG1 role; in addition, transitive verbs identify the INDEX of their complement with their ARG2; analogously, ditransitive verbs map their complements to ARG2 and ARG3 (note, however, that for the dative alternation we expect identical meanings).
- (m) Prepositions are special: they identify the INDEX of the expression selected for by MOD with their own INDEX, and map the INDEX of their complement to ARG1. Adjectives are similar to prepositions, but have no ARG1 role.
- (n) Reload the grammar, confirm everything works, and admire the beauty of semantic composition. Make sure to verify that in sentences like 'the dog barks', 'the cat gave that dog those aardvarks', or 'the cat barked near those dogs' the following well-formedness conditions hold in the semantics: (i) all INDEX values are specialized to either event or object, (ii) determiner and noun in each noun phrase share the same ARG0 variable, (iii) each role in a verbal relation is bound to the index of the corresponding argument, (iv) the ARG0 of a prepositional phrase modifier is bound to the ARG0 of the noun or verb being modified, and (v) the ARG0 of adjectives is bound to the ARG0 of the noun it modifies.
- (o) The LKB provides facilities to read out a semantic formula from a feature structure, print it in various formats, perform (limited) semantic inference, and generate from it. Because our semantics is (currently) very shallow, however, only a subset of this functionality can be used meaningfully.

From the tree summary display (the window showing tiny trees after parsing), execute the menu commands 'MRS' and 'Indexed MRS' to see a readable form of the semantics produced by your grammar.

### 4 Generation: The Inverse of Parsing

- The LKB comprises a chart-based generator that, given a suitable semantic formula, can generate all sentences (i.e. well-formed strings) that correspond to this semantics. For the generator to work, we need to make a final small extension to our grammar:
- (a) For generator-internal purposes, the generator requires INDEX values to have one appropriate magic feature, SKOLEM, whose value is of type  $*string*$ . Enrich the type definition for *index* appropriately. Reload the grammar.
- (b) To get full access to the LKB generation component, execute the 'Options Expand Menu' command. Then, to make the lexicon accessible to the generator, execute 'Generator – Index'; if there are warnings or errors at this stage, revisit your grammar. In order for the indexing to happen at load time, edit the file 'script' in your grammar directory which is the load file for the grammar. Towards the end of the file, uncomment the line (index-for-generator) by removing all semicolons.
	- Once indexing is complete, from the tree summary display explore the output of the 'Generate' command for various sentences; this is a short-cut command for extracting the indexed semantics from a feature structure and using that as the input for the generator.

## 5 Eliminate More Overgeneration (Optional)

- At this point, generating from the semantics of the aardvark barks should return four sentences. Investigate the reasons for this overgeneration, identify the missing bits of information, and speculate about changes to the grammar that would be needed to eliminate this ambiguity. Submit a few paragraphs of text summarizing your findings.
- Use the LKB to (re-)generate from the semantics of that cat gave those dogs the aardvark and that cat gave the aardark to those dogs. Inspect the associated semantics and determine why the two sentences are not considered semantically equivalent yet. In one paragraph (or two) of text, sketch a modification to the grammar that will make both usages of ditransitive verbs like give result in equivalent semantics. What is the main challenge here?

Submit your results in email to Stephan and Lilja by 18:00 h on Tuesday, December 14.